hsa-miR-518d-5p

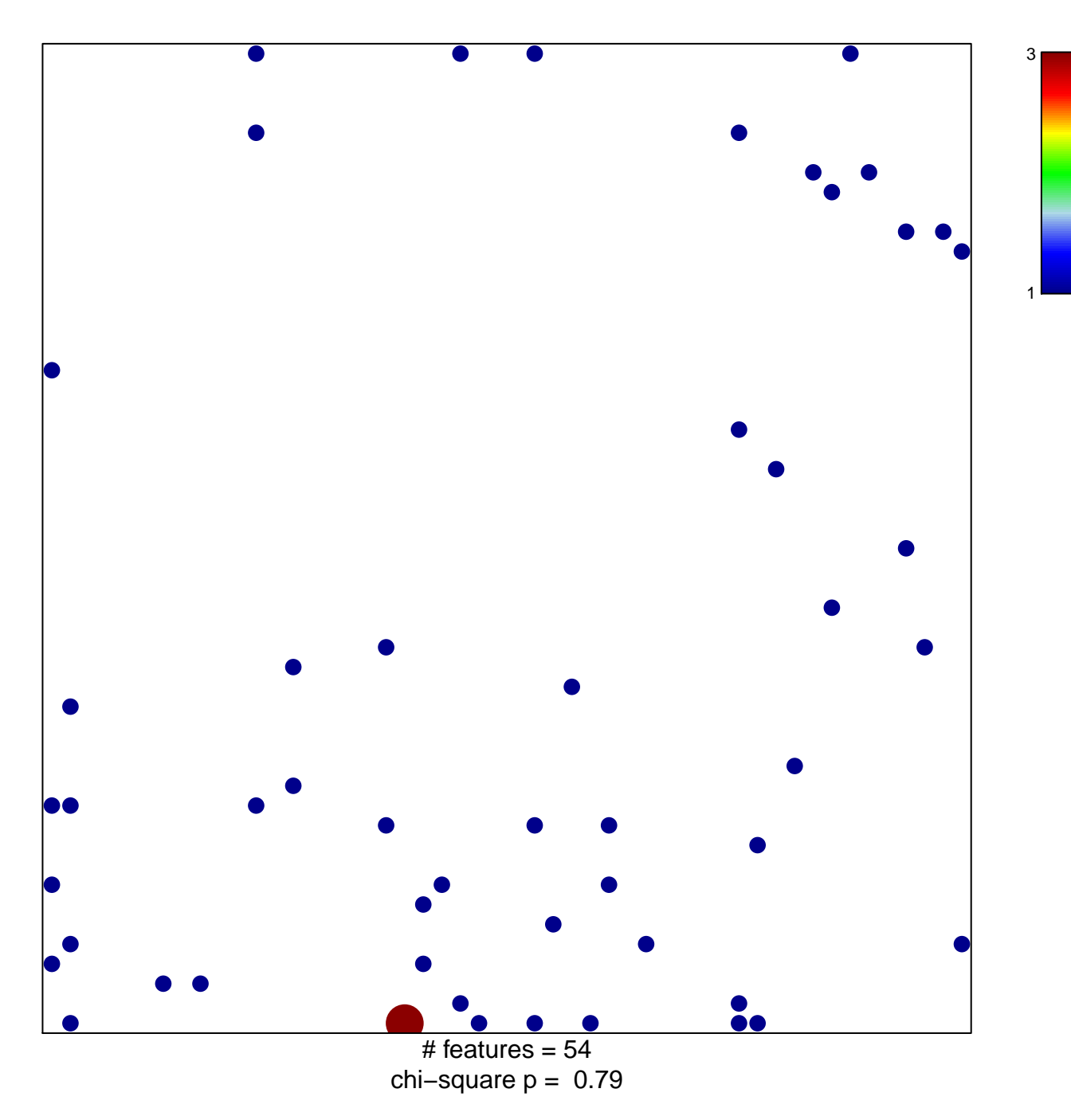

## hsa-miR-518d-5p

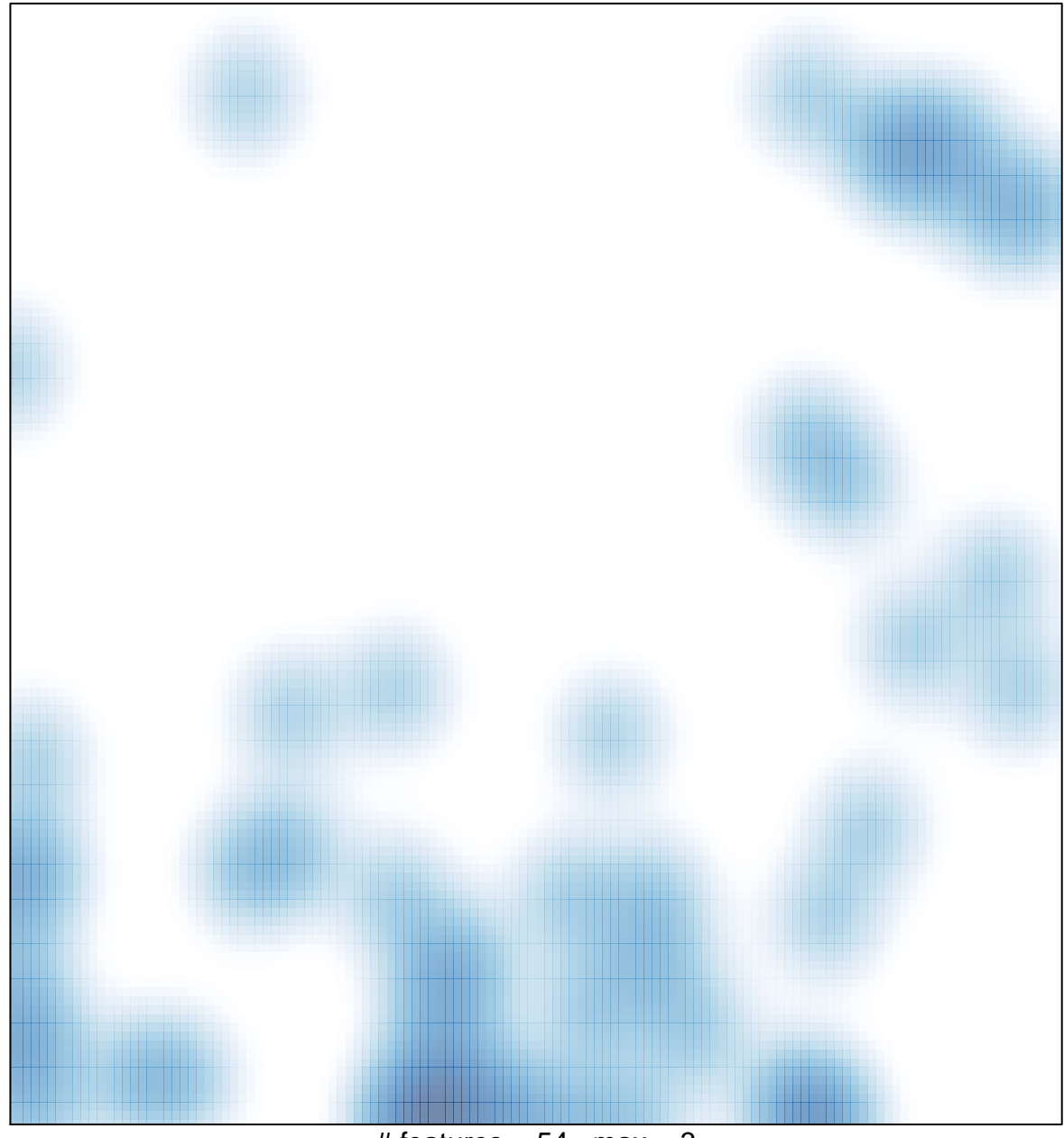

# features =  $54$ , max =  $3$